## смт.Врадіївка

 $\sqrt{23}$   $\sqrt{8}$  2022 p.

Врадіївська селищна рада код ЄДРПОУ 04376699 у подальшому "Покупець", в особі селищного голови Москаленко Миколи Леонідовича, що діє на підставі Закону України «Про місцеве самоврядування в Україні» з однієї сторони, та ФОП Гоцуляк Арсен Васильович у подальшому "Продавець" код ЄДРПОУ 2519015616, що діє на підставі Свідоцтва про державну реєстрацію фізичної особи-підприємця Серія ВОЗ № 031900 від 11.01.2011 року, з другої сторони, уклали цей Договір про наступне:

## 1. Предмет договору.

1.1. Продавець зобов'язується передати у строк, встановлений цим Договором, у власність Покупцеві, для проведення ремонту споруд цивільного захисту (укриття, бомбосховище) товар:

- Бетонозмішувач 200 л «Budmonster» БМ-200-ПФ за кодом ДК 021:2015:43410000-0 -Машини для обробки мінералів на суму - 11 450,00 грн.;

- Покупець приймає Товар і оплачує його вартість за умовами даного Договору.

#### 2. Загальна сума договору та умови платежу.

2.1. Загальна сума договору складає 11 450,00 грн. (одинадцять тисяч чотириста п'ятдесят гривень 00 копійок) без ПДВ.

2.2. Покупець здійснює оплату по факту отримання товару протягом 7-ми робочих днів на підставі наданого Продавцем рахунку та накладної при наявності фінансування.

2.3. Всі розрахунки проводяться в безготівковому порядку на розрахунковий рахунок Продавця в національній валюті України.

2.4. Фінансування Договору здійснюється з місцевого бюджету на 2022 р.

#### 3. Зобов'язання сторін.

3.1. Продавець зобов'язаний після підписання договору в строк, не пізніше 10 днів передати Покупцеві визначений у п.1.1. цього Договору товар із сертифікатом якості (за необхідності, залежно від виду товару, документи про його експлуатацію).

3.2. Покупець зобов'язаний прийняти товар від продавця і здійснити за нього оплату в строки й порядку, передбачені цим Договором.

#### 4. Відповідальність сторін.

4.1. У разі невиконання зобов'язань визначених цим Договором, винна сторона зобов'язана сплатити іншій стороні пеню у розмірі облікової ставки Національного Банку України, яка діє на момент порушення зобов'язання за період визначений законодавством.

4.2. Продавець несе відповідальність за якість переданої продукції відповідно до чинного законолавства.

#### 5. Форс - мажор.

5.1. У випадку виникнення обставин, що роблять неможливим повне або часткове виконання Сторонами зобов'язань по цьому договору, якщо це викликано обставинами форс мажору (стихійні лиха, катастрофи, акти уряду, які могли б вплинути на умови виконання цього договору), термін виконання зобов'язань продовжується на період часу, протягом якого вищеназвані умови зберігають силу.

5.2. Сторона, для якої виконання договірних обов'язків стало неможливим, через виникнення форс - мажорних обставин зобов'язана не пізніше 5-тикалендарнихднів з дати настання таких обставин повідомити у письмовій формі іншу сторону.

### 6. Додаткові умови.

6.1. Цей договір складений в двох примірниках, кожний з яких має однакову юридичну силу з моменту підписання.

6.2. Додатки та доповнення до цього договору підписані сторонами протягом терміну його дії, є невід'ємними частинами цього договору.

6.3. Взаємовідносини сторін, не передбачені цим договором, регулюються діючим законодавством України.

6.4. У випадку виникнення спорів між Продавцем і Покупцем, що стосуються виконання зобов'язань цього договору сторони приймають заходи до їх врегулювання шляхом переговорів, а при недосягненні згоди спір вирішується у суді в порядку, визначеному законодавством України.

### 7. Термін дії договору.

7.1. Даний договір набирає чинності з моменту його підписання Сторонами і діє до 31.12.2022 року, а частині фінансових зобов'язань - до повного їх виконання.

7.2. Договір складено у двох примірниках, кожний із яких має однакову юридичну силу, по одному для кожної Сторони Договору.

# 8. Юридична адреса і платіжні реквізити сторін.

#### Врадіївська селищна рада

Адреса: 56301, Миколаївська область, смт. Врадіївка, вул. Незалежності, 91 код ЄДРПОУ 04376699 МФО 820172 p/p UA61820172034426002600047141 в ДКСУ м. Київ e-mail: vrad.sel.rada@ukr.net

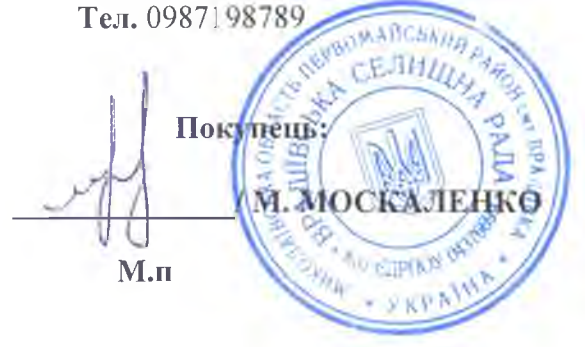

## ФОП Гоцуляк Арсен Васильович

Адреса: 56301, Миколаївська область, смт Врадіївка, вул. Героїв Врадіївщини, 74 код ЄДРПОУ 2519015616 МФО 380805 p/p UA283808050000000026004154819 в «Райффайзен банк Аваль» Тел. 0503943035

Продавець: ГОЦУЛЯК ΕO М.п.